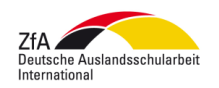

**Deutsche Schule der Borromäerinnen Alexandria** Fachleiterin Deutsch

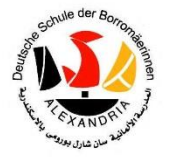

Wie kannst du dein Deutsch verbessern? **كيف يمكنك تحسين لغتك األلمانية؟**

ربما تكون لديك الرغبة فى العمل على تقويم لغتك الألمانية، وهو ما يمكنك تحقيقه من خلال الانتباه والمشاركة فى الحصة. ولكنك كذلك تستطيع العمل على ذلك في منزلك، وهذا من خلال جعل اللغة الألمانية جزءا من حياتك اليومية. **فى كل يوم يمكنك: التحدث – القراءة – االستماع – المشاهدة**

**التحدث يوميا:**

- **تحدث األلمانية فى أثناء الحصص وفى المدرسة**.
	- **تحدث األلمانية مع زمالئك**.
- إن كان **أجدادك أو أبويك أو أحد أخوتك** يجيدون األلمانية، حاول التحدث معهم بها قدر المستطاع.
- إن كان لديك **أصدقاء** يجيدون األلمانية، تحدث معهم بها، سواء فى ساحة المدرسة أو فى وقت فراغك أو فى البيت.

**القراءة يوميا:**

- استعر **كتبا باللغة األلمانية** من **مكتبة المدرسة** أو من **مكتبة معهد جوته**.
- اشتر كتبا باللغة األلمانية من **معرض الكتب السنوى فى المدرسة** على سبيل المثال.
- اقرأ **صحفا ألمانية** فى اإلنترت، حيث يمكنك جعل إحدى الصحف صفحتك الرئيسية، لتصل تلقائيا لمقاالت صحفية كل يوم.
- قم بمتابعة <mark>الصحف الألمانية على الفيس بوك</mark> (إعجاب)<sub>.</sub> بذلك تستطيع الوصول إليها بسهولة عن طريق هاتفك المحمول أو عن طريق الكمبيوتر.
	- اجعل صفحتك على **الفيس بوك باللغة األلمانية**.
		- بعض **الصحف األلمانية المعروفة** تجدها هنا:

"Die Welt[" http://www.welt.de](http://www.welt.de/)

"Die Zeit" [http://www.zeit.de](http://www.zeit.de/index)

"Die Frankfurter Allgemeine Zeitung" [http://www.faz.net](http://www.faz.net/)

"Der Spiegel" [http://www.spiegel.de](http://www.spiegel.de/)

استفد من تلك النصوص التى تقرؤها. يمكنك على سبيل المثال كتابة تلخيص لها بكلماتك مستعينا بالمعجم الألماني وبالقواعد اللغوية التي درستها. توجه بعدها إلى أحد مدرسيك ليساعدك فى تصحيحها. **االستماع والمشاهدة يوميا:**

- استعر **أفالما أو كتبا صوتية أو برامج إذاعية** من **مكتبة المدرسة**.
	- استعر **أفالما أو كتبا صوتية أو برامج إذاعية** من **معهد جوته**.
- يمكنك سماع الكتب الصوتية أوالبرامج اإلذاعية فى **طريقك إلى البيت**، سواء فى **السيارة** أوفى **أتوبيس المدرسة**.
	- إن كان لديك **بث لقنوات ألمانية** فى منزلك، قم باستغالل ذلك.
	- إن كانت لديك أفلام مسجلة، ابحث فى إع**دادات اللغة** فربما تستطيع مشاهدتها باللغة الألمانية<sub>.</sub>

باإلضافة إلى ذلك، تستطيع الحصول على **الكتب الصوتية والبرامج اإلذاعية** على **اإلنترنت**.

- يمكنك **تسجيل برامج التلفاز األلمانية** وتحميلها من خالل **جهاز تسجيل فيديو** تجده على اإلنترنت.
	- توفر العديد من القنوات األلمانية **بثا مباشرا**، منها:

ARD [http://www.ardmediathek.de](http://www.ardmediathek.de/)

ZDF<http://www.zdf.de/ZDFmediathek#/hauptnavigation/startseite>

3Sat<http://www.3sat.de/mediathek/index.php?display=1>

Phönix<http://www.phoenix.de/content/phoenix/start>

Arte<http://www.arte.tv/de>

ZDF و <http://www.kika.de/fernsehen/mediathek/index.shtml> قناتا الأطفال من

على الصفحة الاتية /http://www.dradio.de/dlf (الراديو الألماني) تجد العديد من البرامج الإذاعية و غير ها. يمكنك استغالل خاصية البث المباشر واالستماع إلى **الراديو األلمانى**.

## **بالطبع تعلم أن اإلنترنت به محتويات وأفالم غير مناسبة بالنسبة لك. اسأل والديك أومدرسيك قبل مشاهدة أى أفالم ومحتويات أخرى.**

وأخيرا إليك روابط بعض المواقع التى قد تفيدك:

- $http://www.watchyourweb.de/$  المتك على الإنترنت: /http://www.watchyourweb.de
	- [http://www.wcurrlin.de](http://www.wcurrlin.de/) :والتاريخ األلمانية اللغة
	- قاموس Duden <http://www.duden.de/woerterbuch>
		- <http://www.verbformen.de/> :األفعال
- <http://www.deutsch-als-fremdsprache.de/>:أجنبية كلغة األلمانية

أتمنى لك المتعة في دراسة اللغة الألمانية**!** 

**مشرفة مادة اللغة األلمانية/ األجنبية** 

## **هل مازالت لديك أية أسئلة؟**